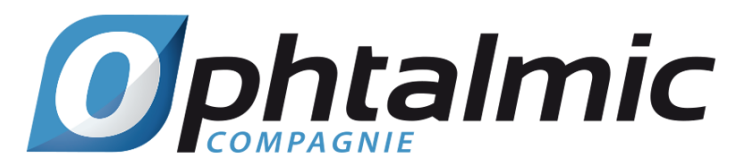

#### **Information sur les cookies des sites web Ophtalmic Compagnie**

**(**Mise à jour conforme au RGPD UE 2016/679 – Appliquée le 25.05.2018**)** 

Les sites web édités par Ophtalmic Compagnie utilisent tous des cookies, indispensables pour assurer une navigation optimale et améliorer le service.

# Qu'est-ce qu'un "cookie" ?

Les cookies sont de petits fichiers informatiques placés sur votre ordinateur lors de la navigation sur les sites web édités par Ophtalmic Compagnie. Les cookies sont essentiels pour garantir le bon fonctionnement du site, stocker sur l'ordinateur de l'utilisateur ses préférences de navigation, et fournir des données de navigation anonymes afin de réaliser des mesures d'audience, avec des outils tels que Google Analytics. Les données obtenues via les cookies permettent ainsi d'offrir une meilleure expérience de navigation aux utilisateurs des sites internet.

#### Utilisation des cookies sur notre site

Lors de la navigation sur les sites, en fonction de vos choix en terme de gestion des cookies par votre navigateur internet, nous pouvons être amenés à installer divers cookies sur votre terminal. Les cookies déposés permettent:

- La bonne exécution du site internet
- L'analyse de l'audience (nombre de pages vues, durée de connexion, termes de recherches utilisés...).

# La durée de conservation des cookies

Les cookies et autres données personnelles collectées via les sites web édites par Ophtalmic Compagnie sont conservées uniquement pendant la durée nécessaire à leur traitement: 6 mois en ce qui concerne les cookies.

# Le droit d'accès et de suppression des données

Conformément au règlement général européen sur la protection des données (RGPD UE n° 2016/679), les données à caractère personnel sont réservées à Ophtalmic Compagnie RCS Bobigny B 352 490 544. Les Utilisateurs du Site Web et personnes concernées par le traitement de ces informations peuvent exercer leur droit d'accès, de rectification, d'effacement et d'opposition auprès d'Ophtalmic Compagnie, en adressant une demande par email au responsable de la protection des données d'Ophtalmic Compagnie **dpo@ophtalmic.fr** – en prenant soin de joindre une copie recto verso de leur pièce d'identité (à scanner et envoyer en pièce jointe dans l'email).

Le responsable de la protection des données (Data Protection Officer) au sein de la société Ophtalmic Compagnie se tient à la disposition des Utilisateurs et

clients pour toute question sur les technologies et procédures déployées afin de protéger l'ensemble des données transmises et enregistrées via internet, le tout en accord avec les exigences de la CNIL et de l'Union Européenne. Le cas échéant, les utilisateurs du Site Web et les personnes concernées ont la possibilité d'introduire une réclamation auprès de la Commission Nationale Informatique et Libertés, par voie postale ou par voie électronique ou par voie électronique sur le site [www.cnil.fr.](http://www.cnil.fr/)

#### Paramétrage des cookies dans votre navigateur internet

Vous pouvez à tout moment choisir de désactiver les cookies. Votre navigateur peut également être paramétré pour vous signaler les cookies qui sont déposés dans votre ordinateur. Vous pouvez accepter ou refuser les cookies selon leur type ou bien les refuser systématiquement. Cependant, si votre navigateur est configuré de manière à refuser l'ensemble des cookies, ce site web édité par Ophtalmic Compagnie ne pourra pas fonctionner de manière optimale. Vous pouvez consulter ci-dessous les différentes façons de désactiver les cookies sur les principaux navigateurs Internet existants :

- **Google Chrome** : Menu Chrome > Paramètres > Afficher les paramètres avancés > Confidentialité > Paramètres de contenu > Bloquer les cookies et les données de site tiers (ou pour bloquer tous les cookies : Interdire à tous les sites de stocker des données)

**- Internet Explorer**: bouton Outils > Options Internet > Confidentialité > glisser le curseur au niveau de confidentialité voulu > OK.

- **Mozilla Firefox** : bouton Menu > Options > Vie Privée > Zone Historique : pour l'option Règles de conservation, sélectionnez utiliser les paramètres personnalisés pour l'historique > Accepter les cookies tiers : Jamais (ou pour bloquer tous les cookies : décocher la case Accepter les cookies) - **Microsoft Edge**: accédez à Plus **>** Paramètres. Sélectionnez Afficher les paramètres avancés**.** Sous Confidentialité et services **>** Cookies**,** sélectionnez l'option qui vous convient, soit Bloquer tous les cookies, n'autorisant aucun site web à enregistrer des cookies sur votre ordinateur, soit Bloquer uniquement les cookies tiers autorisant les cookies des sites web auxquels vous accédez, mais bloque les cookies tiers enregistrés par les services web externes.

- **Opera** : Préférences > Avancé > Cookies > Accepter seulement ceux du site visité (ou pour bloquer tous les cookies : Ne jamais accepter les cookies)

- **Safari** : Safari > Préférences > Sécurité > Accepter les cookies > Provenant seulement des sites que je visite (ou pour bloquer tous les cookies : Jamais).

**Ophtalmic Compagnie RCS Bobigny B 352 490 544 - Bât. Eddington 33, rue des Vanesses 93420 VILLEPINTE**